## **How to use a QR code:**

**Step 1: Discover a QR code.**

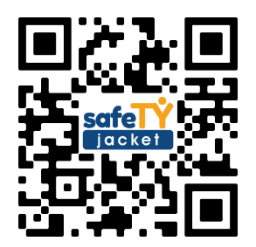

**Step 2: Open your smart device's (iPad, smart phone, etc.) camera.**

**Step 3: Point your camera at the QR code.**

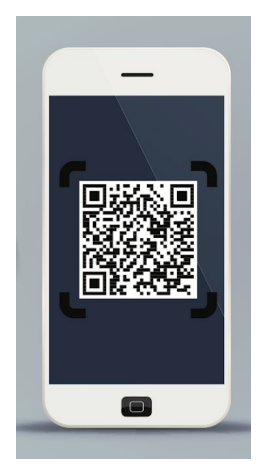

**Step 4: Click the link that appears.**

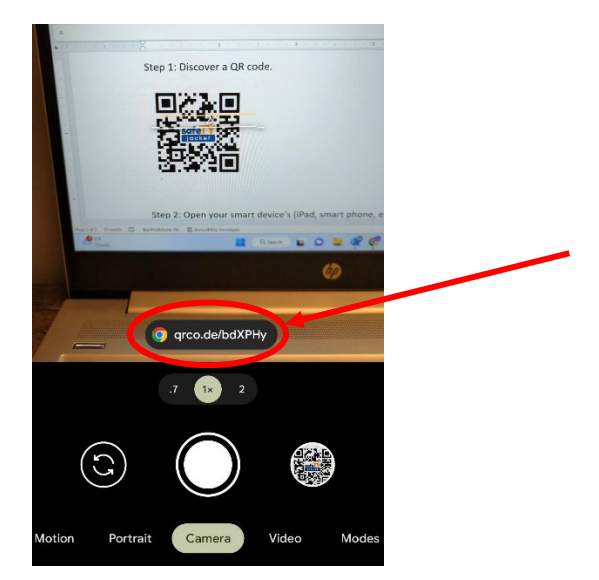

**Step 5: The link will take you to a webpage with the information associated with that specific QR code.**